# Stochastic and Physical Monitoring Systems SPMS 2020

September 17 - 21, 2020 Chlum u Třeboně,, Czech Republic

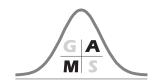

# Instructions for Authors of Contributions to SPMS 2020 Conference Proceedings

Range: 4-12 pages.

**Deadline:** September 2, 2020.

Language: English.

Files in a tex and pdf format, and any inserted images in separate files (.pdf) should be send by e-mail to spms@fjfi.cvut.cz till September 2, 2020.

## 1 Paper template

Use only the template  $SPMS2020\_article.tex$ , which needs file  $SPMS2020\_definitions.tex$ , where all styles and commands are defined. The paper is generated to A4 format with font size 12p. However, the final printing of the proceedings will be done with B5 format, where is cca 85% reduction from the original A4 size.

Please, do not make any changes in the file with definitions  $SPMS2020\_definitions.tex$ . Except the header, write all your contribution in the file  $SPMS2020\_article.tex$  between commands \begin{document} and \end{document} only, i.e.:

\begin{document}
Your contribution.
\end{document}

Do not use any private macros and definitions. If it's necessary to use your own definitions, please write it immediately before the command \begin{document}.

Since all labels and definitions names have to be unique throughout the document, they must be in the format  $XY\_labelname$ , where XY are initials of the author. throughout the document

# 2 Head and abstract of the paper

Head of the paper, abstract and keywords are generated by following commands that must be filled in.

\Title{title of the contribution}
\titleshort{short title of the contribution}
\Author{First names and Surname}
\authorshort{A. B. Surname}

```
\Institution{Department, Faculty, University, Address, State} \Email{email@address} \Abstract{write the abstract here}. \Keywords{Keyword 1, Keyword 2, Keyword 3, ...}.
```

### 3 Definitions, theorems, proofs, ...

Definitions, theorems, lemmas, etc. should be created by followings commands:

```
\begin{definition}
The term to be defined,
\end{definition}
where definition can be replaced by theorem, lemma, remark, example.
```

Proofs can be generated by \begin{proof}[Something]
Text of the proof,
\end{proof}
where Something can be substituted by any text that will replace original word "Proof".

### 4 Images

All images have to be in *pdf* format !!! Example of image input is displayed in the template *SPMS2020\_article.tex*. Please, be sure that your color images are visible and clear in black and white printing too. All uploaded images have to be named as *XY\_figurename.eps*, where XY are initials of the author. Remember, that final size of the figure will be 85% of the original size due to B5 format, instead of A4.

#### 5 References

References should be input in the same style as show in the template SPMS2020\_article.tex.